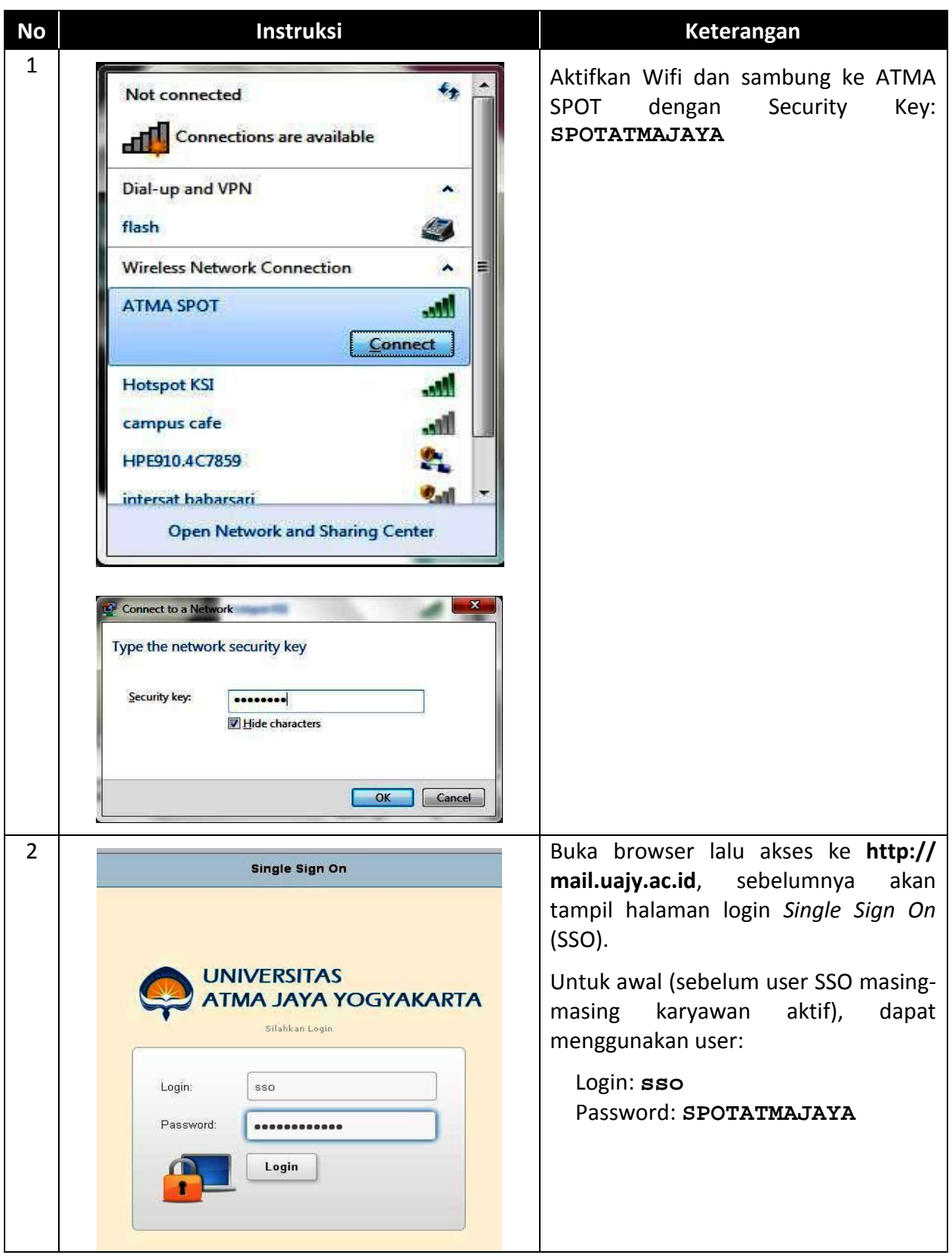

## **Langkah-langkah Aktivasi SSO Karyawan**

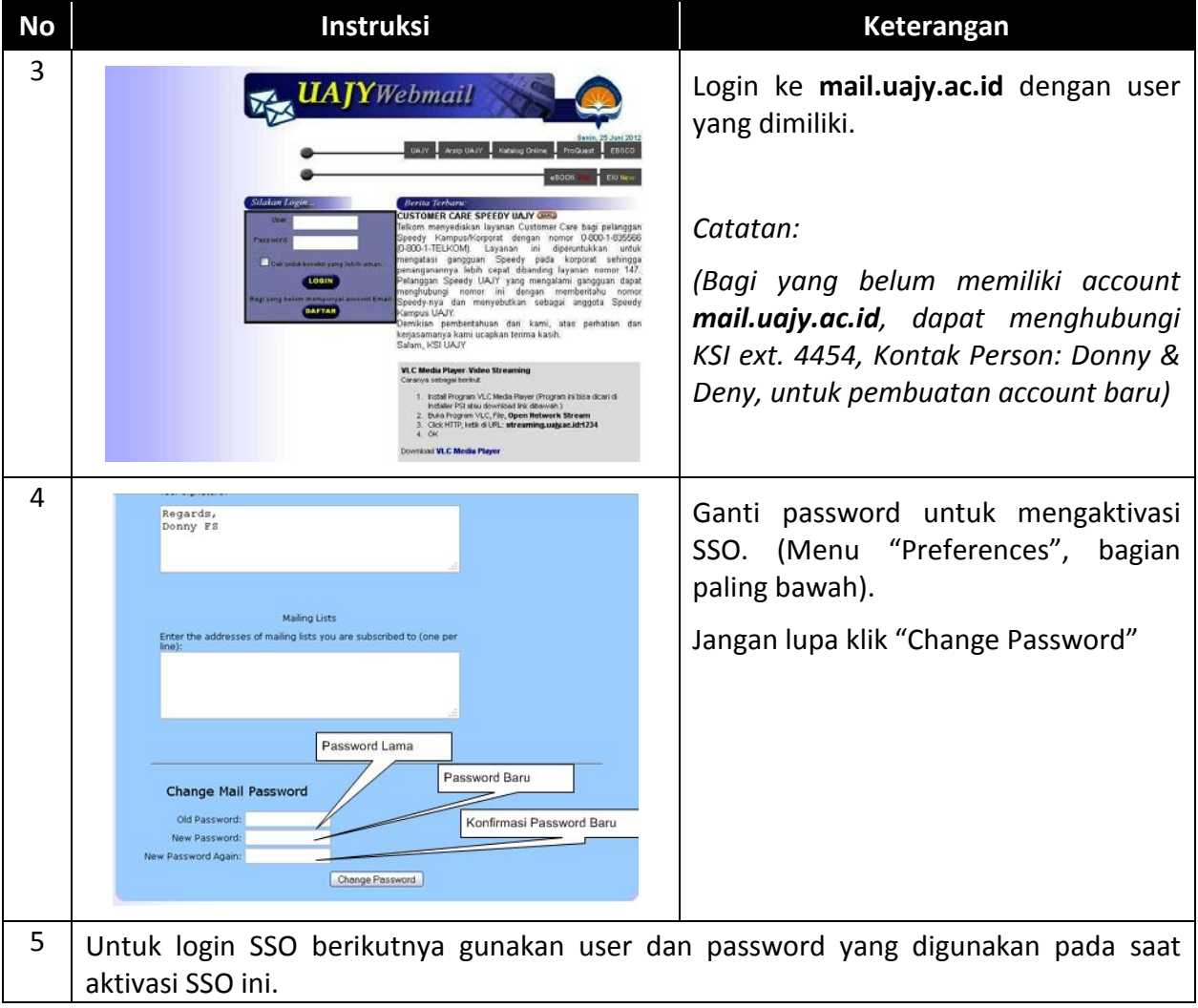